# Computer controlled systems

Lecture 3

version: 2017.09.27. – 20:12:32

## 1 System representations

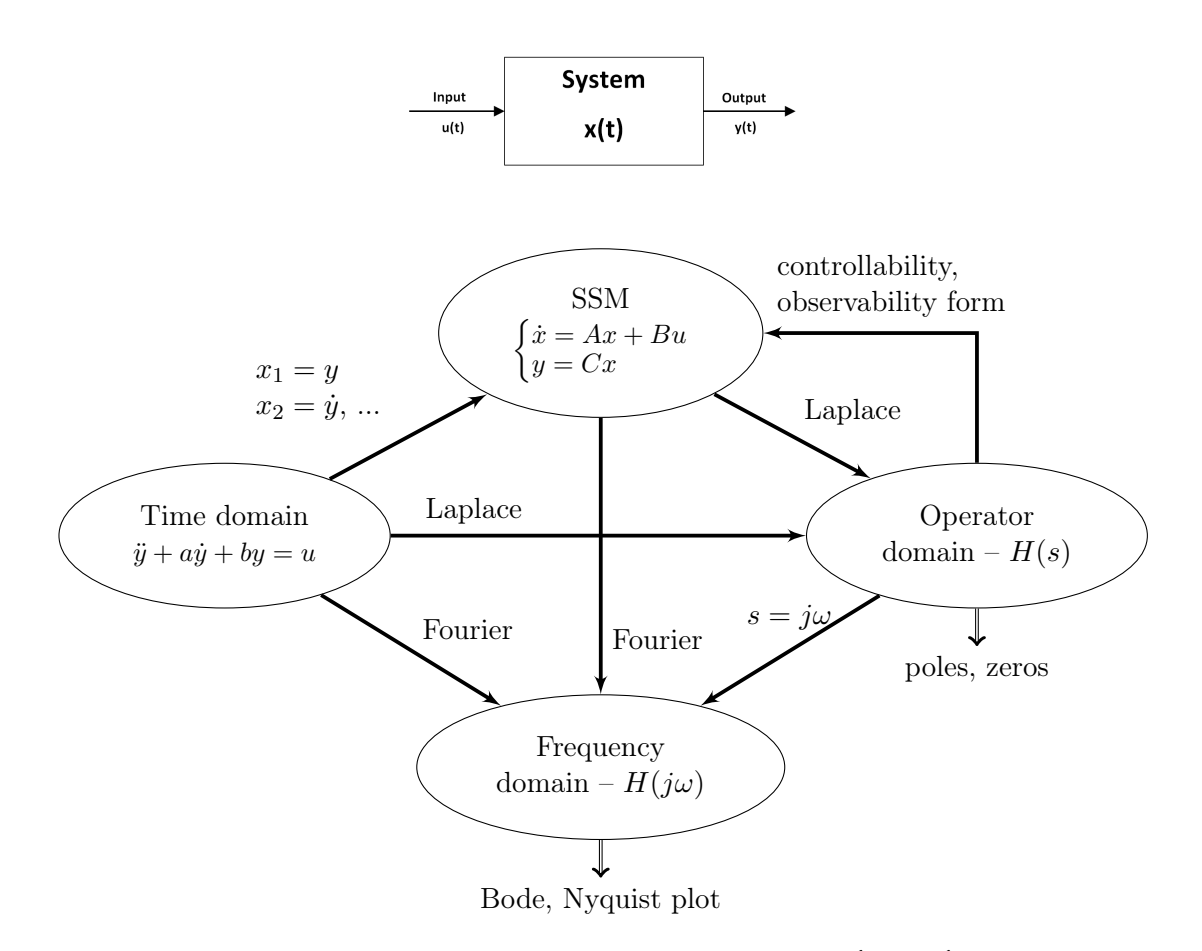

Figure 1. System representations, SSM (State Space Model) – ÁTM (Állapottér model)

#### 1.1 Time domain  $\rightarrow$  Operator domain

Example 1. The system's differential equation:

$$
\ddot{y}(t) + 3\dot{y}(t) + 2y(t) = 2\ddot{u}(t) - 3\dot{u}(t) + u(t)
$$

Assume that the initial conditions are all zero. The Laplace transform of the above equation is:

$$
s^{2}Y(s) + 3sY(s) + 2Y(s) = 2s^{2}U(s) - 3sU(s) + U(s)
$$

$$
(s2 + 3s + 2)Y(s) = (2s2 - 3s + 1)U(s)
$$

Controller, observer form (in advance)

From this, we obtain the system's transfer function:

om this, we obtain the system's transfer function:  
\n
$$
H(s) = \frac{Y(s)}{U(s)} = \frac{2s^2 - 3s + 1}{s^2 + 3s + 2} = \frac{-9s - 3}{s^2 + 3s + 2} + \frac{2}{s^2 + 3s + 2} + \frac{2}{s^2 + 3s + 2} = \frac{5s - 3}{s^2 + 3s + 2} + \frac{2}{s^2 + 3s + 2} + \frac{2}{s^2 + 3s + 2} = \frac{-9s - 3}{s^2 + 3s + 2} + \frac{2}{s^2 + 3s + 2} = \frac{-9s - 3}{s^2 + 3s + 2} + \frac{2}{s^2 + 3s + 2} = \frac{-9s - 3}{s^2 + 3s + 2} + \frac{2}{s^2 + 3s + 2} = \frac{-9s - 3}{s^2 + 3s + 2} + \frac{2}{s^2 + 3s + 2} = \frac{-9s - 3}{s^2 + 3s + 2} + \frac{2}{s^2 + 3s + 2} = \frac{-9s - 3}{s^2 + 3s + 2} + \frac{2}{s^2 + 3s + 2} = \frac{-9s - 3}{s^2 + 3s + 2} + \frac{2}{s^2 + 3s + 2} = \frac{-9s - 3}{s^2 + 3s + 2} + \frac{2}{s^2 + 3s + 2} = \frac{-9s - 3}{s^2 + 3s + 2} + \frac{2}{s^2 + 3s + 2} = \frac{-9s - 3}{s^2 + 3s + 2} + \frac{2}{s^2 + 3s + 2} = \frac{-9s - 3}{s^2 + 3s + 2} = \frac{5}{s^2 + 3s + 2} = \frac{-9s - 3}{s^2 + 3s + 2} = \frac{5}{s^2 + 3s + 2} = \frac{-9s - 3}{s^2 + 3s + 2} = \frac{5}{s^2 + 3s + 2} = \frac{-9s - 3}{s^2 + 3s + 2} = \frac{5}{s^2 + 3s + 2} = \frac{-9s - 3}{s^2 + 3s + 2} = \frac{5}{s^2 + 3s + 2} = \frac{-9s - 3}{s^2 + 3s + 2} = \frac
$$

From  $H(s)$ , we can determine the system's impulse response function (using inverse Laplace transformation):

$$
H(s) = 2 + \frac{-9s - 3}{(s + 1)(s + 2)} = 2 + \frac{C_1}{s + 1} + \frac{C_2}{s + 2}
$$

$$
C_i = \lim_{s \to \alpha_i} (s - \alpha_i)H(s)
$$

$$
C_1 = 6 \quad C_2 = -15
$$

$$
h(t) = \mathfrak{L}^{-1}{H(s)} = \mathfrak{L}^{-1}{2 + \frac{6}{s + 1} + \frac{-15}{s + 2}} = 2\delta(t) + 6e^{-t} - 15e^{-2t}
$$

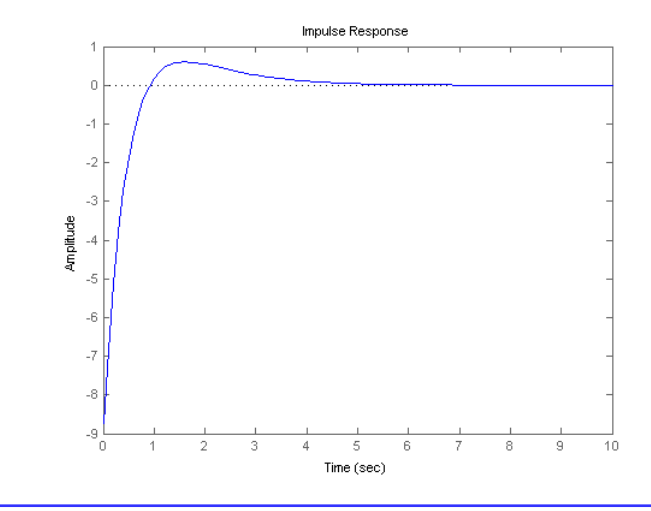

In a strictly proper system the input does not affect the output directly. In the operator domain, this means that the degree of the transfer function's numerator is less then the degree of the denominator. In the state space model, matrix  $D$  is zero if the system is strictly proper.

Figure 2. Impulse response  $h(t)$  of the system.

Polynome multiplication  $(s^{2} + 3s + 2) \cdot (s + 4) = s^{3} + 7s^{2} + 14s + 8$  $\Rightarrow$  C = conv([1 3 2], [1 4])  $C = 1$  7 14 8

```
Matlab 1. conv, deconv Polynomial multiplication and division
```
Polynome division

\n
$$
\frac{2s^{2}-3s+1}{s^{2}+3s+2} = \frac{-9s-3}{s^{2}+3s+2} + 2
$$
\n
$$
\Rightarrow \text{ [Q,R]} = \text{deconv}([2 -3 1], [1 3 2])
$$
\n
$$
Q = 2
$$
\n
$$
R = 0 \quad -9 \quad -3
$$

Matlab 2. ss2tf Compute the transfer function of a SSM

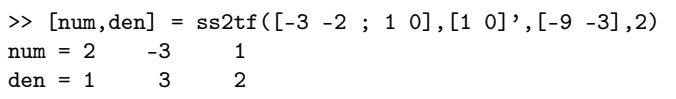

### 1.2 Time domain  $\rightarrow$  SSM

State space model: system of first order linear differential equations (elsőrendű differenciálegyenletekből álló egyenletrendszer)

$$
\dot{x} = f(x) + g(x)u, \text{ where } f: \mathbb{R}^n \to \mathbb{R}^n, \ g: \mathbb{R}^n \to \mathbb{R}^{n \times r}, \ x \in \mathbb{R}^n, \ u \in \mathbb{R}^r. \tag{1}
$$

Linear case:

$$
\begin{aligned}\n\dot{x} &= Ax + Bu \\
y &= Cx + Du\n\end{aligned} \tag{2}
$$

Example 2. It is given the following second order linear scalar differential equation

 $\ddot{y} = -y$ 

We introduce the following notation:

$$
x_1 = y , \quad x_2 = \dot{y} = \dot{x}_1
$$

SSM:

$$
\dot{x}_1 = x_2
$$
  
\n
$$
\dot{x}_2 = \ddot{x}_1 = \ddot{y} = -y = -x_1
$$
  
\n
$$
\begin{pmatrix} \dot{x}_1 \\ \dot{x}_2 \end{pmatrix} = \begin{pmatrix} 0 & 1 \\ -1 & 0 \end{pmatrix} \cdot \begin{pmatrix} x_1 \\ x_2 \end{pmatrix} \rightarrow A = \begin{pmatrix} 0 & 1 \\ -1 & 0 \end{pmatrix} \quad B = \begin{pmatrix} 0 \\ 0 \end{pmatrix} \quad C = \begin{pmatrix} 1 & 0 \end{pmatrix}
$$

Usually, the procedure for (time domain  $\rightarrow$  SSM) is the following:

Linear higher order scalar differential equation with constant coefficient  $\rightarrow$  compute its transfer function  $H(s) \rightarrow$  SSM (Controller or Observer form).

#### Example 3.

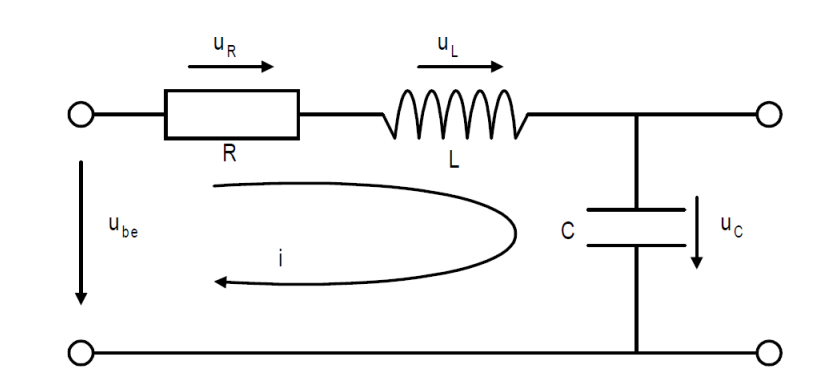

The system's differential equation ( $u_{be}$  stands for  $u_{in}$  – is the input voltage):

 $u_{be} = u_R + u_L + u_C$ 

$$
i = C \cdot \frac{du_C}{dt}, \quad u_L = L \cdot \frac{di}{dt}, \quad u_R = R \cdot i
$$

State equations (let the state variables be:  $i, u<sub>C</sub>$ ):

$$
\begin{cases} u_{be} = R \cdot i + L \cdot \frac{di}{dt} + u_C \\ i = C \cdot \frac{du_C}{dt} \end{cases} \Rightarrow \begin{cases} \frac{di}{dt} = -\frac{R}{L}i - \frac{1}{L}u_C + \frac{1}{L}u_{be} \\ \frac{du_C}{dt} = \frac{1}{C}i \end{cases}
$$
(3)

In matrix form:

$$
\begin{pmatrix}\n\frac{di}{dt} \\
\frac{du_C}{dt}\n\end{pmatrix} = \begin{pmatrix}\n-\frac{R}{L} & -\frac{1}{L} \\
\frac{1}{C} & 0\n\end{pmatrix} \cdot \begin{pmatrix}\ni \\
u_C\n\end{pmatrix} + \begin{pmatrix}\n\frac{1}{L} \\
0\n\end{pmatrix} u_{be}
$$

Hence, the state vector is  $x(t) = \begin{pmatrix} i \\ i \end{pmatrix}$  $u_C$  $\Big), u(t) = u_{be}$ 

We must define the output of the system:  $y(t) = u_C = \begin{pmatrix} 0 & 1 \end{pmatrix} \begin{pmatrix} i \\ i \end{pmatrix}$  $u_C$  $\setminus$ Now we consider a concrete numerical example. Let  $R = 1.5\Omega$ ,  $L = 0.25H$ ,  $C = 0.5F$ 

$$
\begin{pmatrix} \dot{x}_1 \\ \dot{x}_2 \end{pmatrix} = \begin{pmatrix} -6 & -4 \\ 2 & 0 \end{pmatrix} \cdot \begin{pmatrix} x_1 \\ x_2 \end{pmatrix} + \begin{pmatrix} 4 \\ 0 \end{pmatrix} u
$$

$$
y = \begin{pmatrix} 0 & 1 \end{pmatrix} \begin{pmatrix} x_1 \\ x_2 \end{pmatrix}
$$

$$
A = \begin{pmatrix} -6 & -4 \\ 2 & 0 \end{pmatrix} \quad B = \begin{pmatrix} 4 \\ 0 \end{pmatrix} \quad C = \begin{pmatrix} 0 & 1 \end{pmatrix}
$$

In Figure [3,](#page-4-0) you can see the impulse and step response of the system. Furthermore, Figure [4](#page-4-1) illustrates the system's output in case of a sinusoidal input function  $u(t) = 2 \sin(3t)$  (szinuszos gerjesztés).

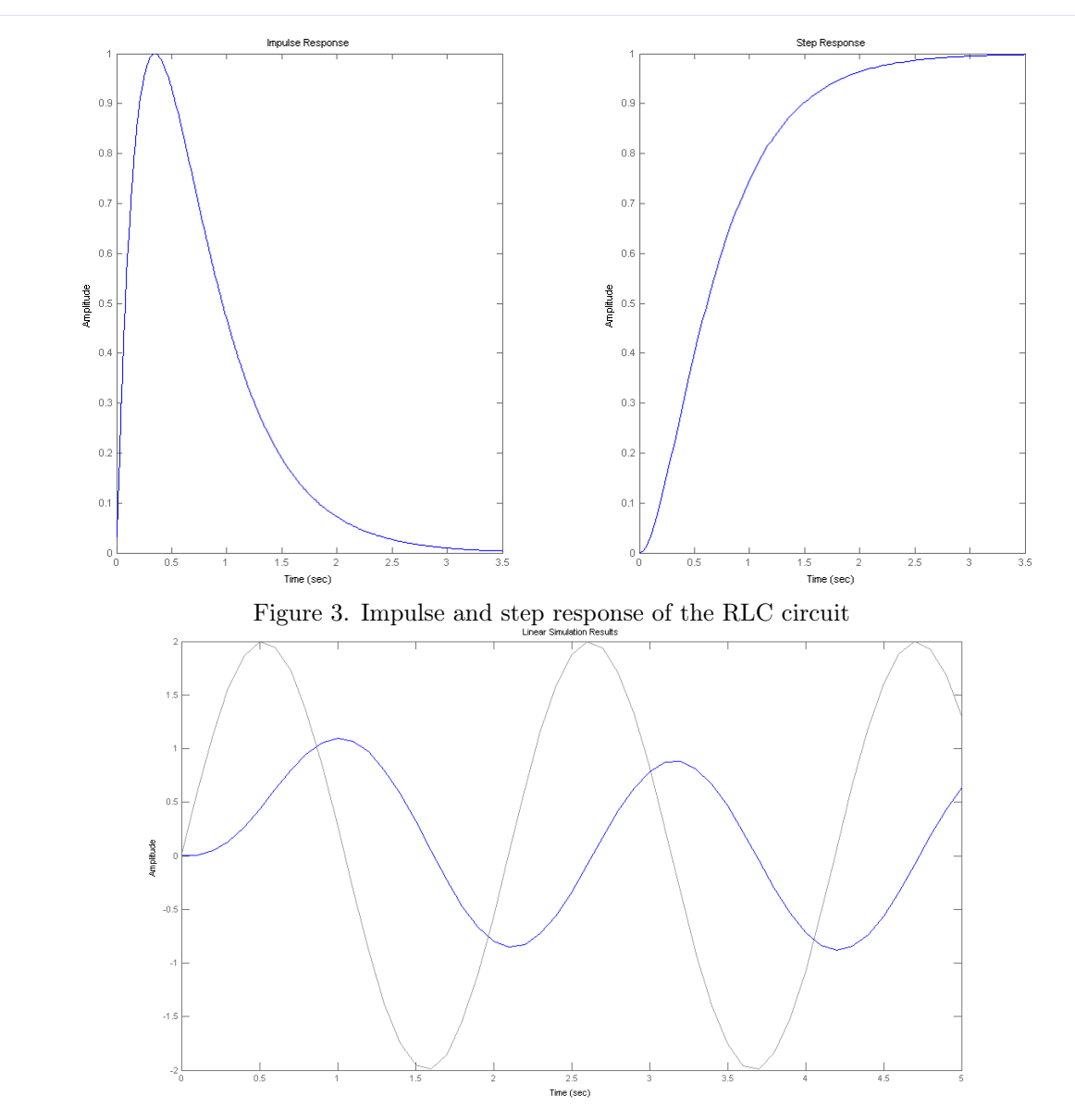

<span id="page-4-1"></span><span id="page-4-0"></span>Figure 4. Excitation (gerjesztés) of the RLC circuit with a sinusoidal input function. In case of  $f = 3Hz$ frequency signal the system's gain is  $g = 0.4438$ , phase shift is  $\phi = -93.1798°$ . HU: 3 Hz esetén a rendszer egyenáramú erősítése  $g = 0.4438$ , fáziseltolása  $\phi = -93.1798^{\circ}$ .

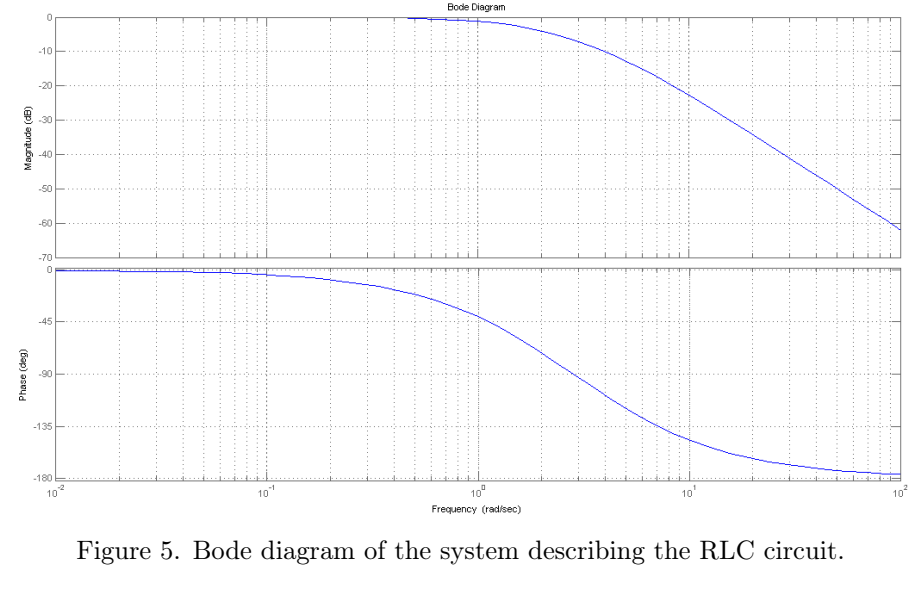

.

Example 4. (Diagonal SSM)

$$
\begin{pmatrix} \dot{x}_1 \\ \dot{x}_2 \end{pmatrix} = \begin{pmatrix} -6 & -4 \\ 2 & 0 \end{pmatrix} \begin{pmatrix} x_1 \\ x_2 \end{pmatrix} + \begin{pmatrix} 4 \\ 0 \end{pmatrix} u
$$

$$
y = \begin{pmatrix} 0 & 1 \end{pmatrix} x
$$

We compute the eigenvalue/eigenvector decomposition (alternatively: **spectral decomposition**) of matrix A

$$
\begin{vmatrix} \lambda + 6 & 4 \\ -2 & \lambda \end{vmatrix} = (\lambda + 6)\lambda + 8 = (\lambda + 2)(\lambda + 4)
$$

Eigenvalues:  $\lambda_1 = -2, \lambda_2 = -4$ Eigenvectors in case of  $\lambda_1 = -2$ :

$$
\begin{pmatrix} -6 & -4 \ 2 & 0 \end{pmatrix} \begin{pmatrix} v_1 \ v_2 \end{pmatrix} = -2 \begin{pmatrix} v_1 \ v_2 \end{pmatrix} \rightarrow \begin{pmatrix} -6v_1 - 4v_2 = -2v_1 \rightarrow v_2 = -v_1 \\ 2v_1 = -2v_2 \end{pmatrix}
$$

 $v = \begin{pmatrix} 1 \end{pmatrix}$ −1  $\bigg\} \cdot p \qquad p \in \mathbb{R} \setminus \{0\}$ Eigenvectors in case of  $\lambda_2 = -4$ :

$$
\begin{pmatrix} -6 & -4 \ 2 & 0 \end{pmatrix} \begin{pmatrix} w_1 \ w_2 \end{pmatrix} = -4 \begin{pmatrix} w_1 \ w_2 \end{pmatrix} \rightarrow \begin{pmatrix} -6w_1 - 4w_2 = -4w_1 \rightarrow w_1 = -2w_2 \\ 2w_1 = -4w_2 \end{pmatrix}
$$

$$
w = \begin{pmatrix} -2 \\ 1 \end{pmatrix} \cdot q \qquad q \in \mathbb{R} \setminus \{0\}
$$

Transformation matrix:

$$
T = S^{-1} \quad T^{-1} = S
$$

$$
T^{-1} = (v \quad w) = \begin{pmatrix} 1 & -2 \\ -1 & 1 \end{pmatrix} \rightarrow T = \begin{pmatrix} -1 & -2 \\ -1 & -1 \end{pmatrix}
$$

State space transformation:

$$
\bar{A} = TAT^{-1} = \begin{pmatrix} -1 & -2 \\ -1 & -1 \end{pmatrix} \begin{pmatrix} -6 & -4 \\ 2 & 0 \end{pmatrix} \begin{pmatrix} 1 & -2 \\ -1 & 1 \end{pmatrix} = \begin{pmatrix} -2 & 0 \\ 0 & -4 \end{pmatrix}
$$

$$
\bar{B} = TB = \begin{pmatrix} -1 & -2 \\ -1 & -1 \end{pmatrix} \begin{pmatrix} 4 \\ 0 \end{pmatrix} = \begin{pmatrix} -4 \\ -4 \end{pmatrix}
$$

$$
\bar{C} = CT^{-1} = \begin{pmatrix} -1 & 1 \end{pmatrix}
$$

version: 2017.09.27. – 20:12:32 6 Lecture 3

## 1.3 SSM  $\rightarrow$  Operator domain

$$
\begin{aligned}\n\dot{x} &= Ax + Bu \\
y &= Cx + Du \implies sIX(s) = AX(s) + BU(s) \implies X(s) = (sI - A)^{-1}BU(s) \\
x(0) &= 0\n\end{aligned}
$$
\n
$$
\begin{aligned}\n\dot{x} &= Ax + Bu \\
Y(s) &= CX(s) + DU(s) = (C(sI - A)^{-1}B + D)U(s) \\
\hline\nU(s) &= C(sI - A)^{-1}B + D\n\end{aligned}
$$

Example 5.

$$
\begin{pmatrix} \dot{x}_1 \\ \dot{x}_2 \end{pmatrix} = \begin{pmatrix} -6 & -4 \\ 2 & 0 \end{pmatrix} \begin{pmatrix} x_1 \\ x_2 \end{pmatrix} + \begin{pmatrix} 4 \\ 0 \end{pmatrix} u
$$

$$
y = \begin{pmatrix} 0 & 1 \end{pmatrix} x
$$

$$
H(s) = \begin{pmatrix} 0 & 1 \end{pmatrix} \begin{pmatrix} s+6 & 4 \\ -2 & s \end{pmatrix}^{-1} \begin{pmatrix} 4 \\ 0 \end{pmatrix} =
$$

$$
= \begin{pmatrix} 0 & 1 \end{pmatrix} \frac{1}{(s+6)s+8} \begin{pmatrix} s & -4 \\ 2 & s+6 \end{pmatrix} \begin{pmatrix} 4 \\ 0 \end{pmatrix} = \frac{1}{s^2+6s+8} \begin{pmatrix} 0 & 1 \end{pmatrix} \begin{pmatrix} 4s \\ 8 \end{pmatrix} = \frac{8}{(s+2)(s+4)}
$$

**Proposition 1.** (special case – if the SSM is diagonal, i.e. matrix  $A$  is diagonal)

$$
H(s) = C(sI - A)^{-1}B = (c_1 \cdots c_n) \begin{pmatrix} s - \lambda_1 & 0 & \cdots & 0 \\ 0 & s - \lambda_2 & \cdots & 0 \\ \vdots & \vdots & \ddots & \vdots \\ 0 & 0 & \cdots & s - \lambda_n \end{pmatrix}^{-1} \begin{pmatrix} b_1 \\ \vdots \\ b_n \end{pmatrix} =
$$
  
=  $(c_1 \cdots c_n) \begin{pmatrix} \frac{1}{s - \lambda_1} & 0 & \cdots & 0 \\ 0 & \frac{1}{s - \lambda_2} & \cdots & 0 \\ \vdots & \vdots & \ddots & \vdots \\ 0 & 0 & \cdots & \frac{1}{s - \lambda_n} \end{pmatrix} \begin{pmatrix} b_1 \\ \vdots \\ b_n \end{pmatrix} = \frac{c_1 b_1}{s - \lambda_1} + \frac{c_2 b_2}{s - \lambda_2} + \cdots + \frac{c_n b_n}{s - \lambda_n} = \sum_{i=1}^n \frac{c_i b_i}{s - \lambda_i}$ 

Example 6.

$$
\dot{x} = \begin{pmatrix} 4 & 0 & 0 & 0 \\ 0 & -3 & 0 & 0 \\ 0 & 0 & -2 & 0 \\ 0 & 0 & 0 & -6 \end{pmatrix} x + \begin{pmatrix} 0 \\ 1 \\ -10 \\ 2 \end{pmatrix} u
$$

$$
y = \begin{pmatrix} 6 & 8 & 2 & -1 \end{pmatrix} x
$$

$$
H(s) = \frac{0 \cdot 6}{s - 4} + \frac{1 \cdot 8}{s + 3} + \frac{(-10) \cdot 2}{s + 2} + \frac{2 \cdot (-1)}{s + 6} = \frac{8}{s + 3} - \frac{20}{s + 2} - \frac{2}{s + 6}
$$

#### 1.4 Operator domain  $\rightarrow$  SSM : Controller form

Theorem 2. (Controller, observer form – only SISO)

$$
H(s) = \frac{b_{n-1}s^{n-1} + b_{n-2}s^{n-2} + \dots + b_0}{1s^n + a_{n-1}s^{n-1} + \dots + a_0} + D = \frac{b(s)}{a(s)} + D, \quad D \in \mathbb{R}
$$

The denominator must always be monic (with leading coefficient 1). A nevezőben szereplő polinom vezéregyütthatója mindig 1 kell, hogy legyen!

controller form:

\n
$$
\begin{cases}\n\dot{x} = \begin{pmatrix}\n-a_{n-1} & -a_{n-2} & \cdots & -a_1 & -a_0 \\
1 & 0 & \cdots & 0 & 0 \\
\vdots & \ddots & \cdots & \vdots & \vdots \\
0 & 0 & \cdots & 1 & 0\n\end{pmatrix} x + \begin{pmatrix} 1 \\
0 \\
\vdots \\
0\n\end{pmatrix} u \\
y = \begin{pmatrix}\n-b_{n-1} & b_{n-2} & \cdots & b_0\n\end{pmatrix} x + Du \\
\text{observe form: }\n\begin{cases}\n\dot{x} = \begin{pmatrix}\n-a_{n-1} & 1 & \cdots & 0 & 0 \\
-a_{n-2} & 0 & \cdots & 0 & 0 \\
\vdots & \vdots & \cdots & \vdots & \vdots \\
-a_1 & 0 & \cdots & 1 & 0 \\
-a_0 & 0 & \cdots & 0 & 0\n\end{pmatrix} x + \begin{pmatrix}\n-b_{n-1} \\
b_{n-2} \\
\vdots \\
b_0\n\end{pmatrix} u\n\end{cases}\n\tag{5}
$$

Example 7.

$$
H(s) = \frac{4s + 38}{(s+1)(s+2)(2s+6)} = \frac{4s + 38}{2s^3 + 12s^2 + 22s + 12} = \frac{2s + 19}{s^3 + 6s^2 + 11s + 6}
$$

$$
\dot{x} = \begin{pmatrix} -6 & -11 & -6 \\ 1 & 0 & 0 \\ 0 & 1 & 0 \end{pmatrix} x + \begin{pmatrix} 1 \\ 0 \\ 0 \end{pmatrix} u
$$

$$
y = \begin{pmatrix} 0 & 2 & 19 \end{pmatrix} x
$$

Remark. The controller form produces a controllable SSM! A controller form mindig irányítható ÁTM-et eredményez! (Lásd később)

Check whether it leads, indeed, to the initial transfer function:

$$
H(s) = C(sI - A)^{-1}B = \begin{pmatrix} 0 & 2 & 19 \end{pmatrix} \begin{pmatrix} s+6 & 11 & 6 \ -1 & s & 0 \ 0 & -1 & s \end{pmatrix}^{-1} \begin{pmatrix} 1 \ 0 \ 0 \end{pmatrix} =
$$
  
(0 2 19)  $\frac{1}{s^2(s+6)+6+11s} \begin{pmatrix} s^2 & -11s-6 & 6s \ s & s(s+6) & -6 \ 1 & s+6 & s(s+6)+11 \end{pmatrix} \begin{pmatrix} 1 \ 0 \ 0 \end{pmatrix} =$   
 $\frac{1}{s^3+17s+6} \begin{pmatrix} 0 & 2 & 19 \end{pmatrix} \begin{pmatrix} s^2 \ s \ 1 \end{pmatrix} = \frac{2s+19}{s^3+6s^2+11s+6}$ 

Only SISO case. The controller and observer forms are very similar:  
\n
$$
A_c = A_o^T, \quad B_c = C_o^T, \quad C_c = B_o^T
$$
\n(SISO  $\Rightarrow$  C(sI – A)<sup>-1</sup>B  $\in$  R, thus  
\n
$$
C(sI – A)^{-1}B = (C(sI – A)^{-1}B)^T = B^T(sI – A)^{-T}C^T = B^T(sI – A^T)^{-1}C^T
$$
\n(7)